# **DISEÑO E IMPLEMENTACIÒN DE UN AMBIENTE VIRTUAL DE APRENDIZAJE, PARA EVALUAR EL EFECTO DEL MODELO ADDIE, EN LA ENSEÑANZA DE LOS SISTEMAS MÈCANICOS.**

**Andrés Felipe Alfonso Juan Camilo Sabogal**

# **JOSUE IGNACIO OCHOA TORRES Director**

**UNIVERSIDAD PEDAGÓGICA NACIONAL FACULTAD DE CIENCIA Y TECNOLOGÍA LICENCIATURA EN DISEÑO TECNOLOGICO BOGOTÁ, D.C. 2019**

# **DISEÑO E IMPLEMENTACIÒN DE UN AMBIENTE VIRTUAL DE APRENDIZAJE, PARA EVALUAR EL EFECTO DEL MODELO ADDIE, EN LA ENSEÑANZA DE LOS SISTEMAS MÈCANICOS.**

# **ANDRÉS FELIPE ALFONSO JUAN CAMILO SABOGAL**

Trabajo de grado para optar por el título de Licenciado en Diseño Tecnológico

**Director JOSUÉ OCHOA**

**UNIVERSIDAD PEDAGÓGICA NACIONAL FACULTAD DE CIENCIA Y TECNOLOGÍA LICENCIATURA EN DISEÑO TECNOLOGICO BOGOTÁ, D.C. 2019**

### **Derechos de autor**

"Para todos los efectos, declaro que el presente trabajo es original y de mi total autoría; en aquellos casos en los cuales he requerido del trabajo de otros autores o investigadores, he dado los respectivos créditos". (Artículo 42, parágrafo 2, del Acuerdo 031 del 4 de diciembre de 2007 del Consejo Superior de la Universidad Pedagógica Nacional).

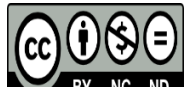

*Este trabajo de grado se encuentra bajo una Licencia Creative Commons de Reconocimiento – No comercial – Compartir igual, por lo que puede ser distribuido, copiado y exhibido por terceros si se muestra en los créditos. No se puede obtener ningún beneficio comercial y las obras derivadas tienen que estar bajo los mismos términos de licencia que el trabajo original.*

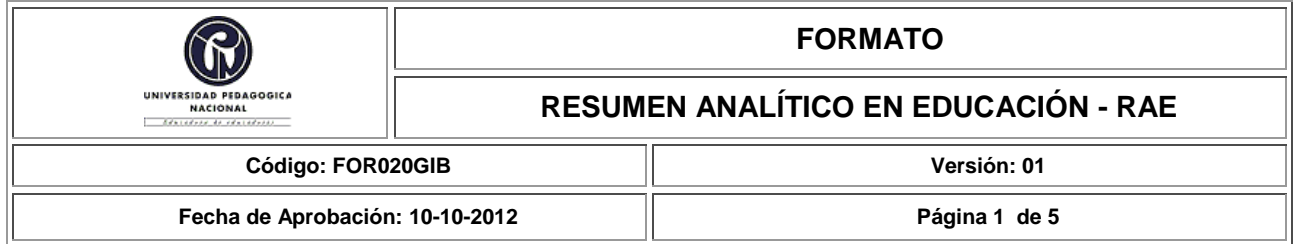

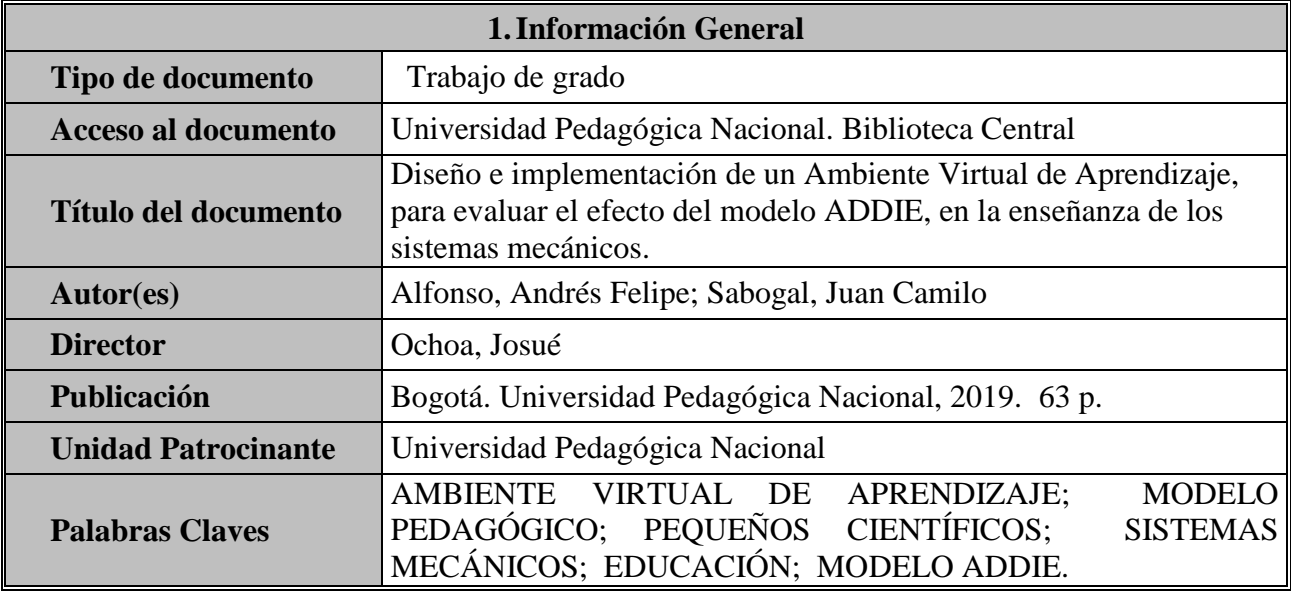

# **2.Descripción**

Proyecto de grado que describe el trabajo de investigación realizado a partir del Diseño e implementación de un Ambiente Virtual de Aprendizaje, para evaluar el efecto del modelo ADDIE, en la enseñanza y aprendizaje de los sistemas mecánicos. La investigación se realizó con estudiantes de grado octavo del Centro Educativo José María Córdoba.

Este trabajo tiene como objetivo general, evaluar un AVA como recurso didáctico en la enseñanza de los sistemas mecánicos, para los estudiantes de octavo, implementando el modelo ADDIE. Se utiliza la metodología de investigación *cuasiexperimental,* en donde se tomó grupo control de 13 estudiantes para realizar la interacción con el entorno virtual, y se recolectaron los datos a través de Test en diferentes momentos de la implementación, luego se realizó la validación de los resultados obtenidos para así poder medir si el efecto que genero este modelo fue positivo y negativo.

La investigación realizada se compone de tres etapas consecutivas, la primera fue el diseño y estructura del ambiente virtual que explicara los contenidos temáticos de la clase de tecnología para grado octavo según la institución escogida, la segunda es implementación del aula virtual con el grupo de estudiantes, en donde podían interactuar con todos los recursos con los cuales dispone el ambiente virtual, para así recolectar los resultados necesarios para poder medir el nivel de aprendizaje en el tema estudiado, y la etapa final fue en la que se realizó la validación de los resultados de las pruebas aplicadas, en donde se promediaron los datos de los 13 estudiantes para poder llegar a las conclusiones y hallazgos con los cuales se finaliza esta investigación.

**3.Fuentes** Barbosa, J (2004). Los Ambientes Virtuales de Aprendizaje -AVA- : Junio de 2004, de Universidad Pontificia Javeriana de Colombia Tomado de: [http://cmap.javeriana.edu.co/servlet/SBReadResourceServlet?rid=1KQCGHV68-13ZT3LF-](http://cmap.javeriana.edu.co/servlet/SBReadResourceServlet?rid=1KQCGHV68-13ZT3LF-3NJ)[3NJ](http://cmap.javeriana.edu.co/servlet/SBReadResourceServlet?rid=1KQCGHV68-13ZT3LF-3NJ)

.

- Bono, C (2012). Diseños cuasiexperimentales y longitudinales: 14 de Septiembre de 2012, de Universidad de Barcelona, España Tomado de, <http://diposit.ub.edu/dspace/handle/2445/30783>
- Lovera, P; Rojas, C (2013).Diseño y validación del material educativo: el análisis de objetos como metodología para la enseñanza de la tecnología: 03 de diciembre de 2012, de Universidad Pedagógica Nacional, Bogotá, Colombia Tomado de, [http://repositorio.pedagogica.edu.co/bitstream/handle/20.500.12209/1897/TE-](http://repositorio.pedagogica.edu.co/bitstream/handle/20.500.12209/1897/TE-15511.pdf?sequence=1&isAllowed=y)[15511.pdf?sequence=1&isAllowed=y](http://repositorio.pedagogica.edu.co/bitstream/handle/20.500.12209/1897/TE-15511.pdf?sequence=1&isAllowed=y)

Ausubel, D (1962). Teoría del aprendizaje significativo: 21 de julio de 1962, Tomado de, [https://www.tandfonline.com/doi/abs/10.1080/00221309.1962.9711837?journalCode=vgen2](https://www.tandfonline.com/doi/abs/10.1080/00221309.1962.9711837?journalCode=vgen20) [0](https://www.tandfonline.com/doi/abs/10.1080/00221309.1962.9711837?journalCode=vgen20)

Morales, R; Pereida, M (2017). Inclusión de estilos de aprendizaje como estrategia didáctica en un AVA: Julio de 2017, de Universidad de Guadalajara, México Tomado, <http://uajournals.com/ojs/index.php/campusvirtuales/article/view/188/161>

- Valencia, N; Huertas, A; Baracaldo, P (2014). Los ambientes virtuales de aprendizaje: Una revisión de publicaciones entre 2003 y 2013, desde la perspectiva de la pedagogía basada en la evidencia: Primer semestre de 2014, de Revista Colombiana de educación No. 66 Tomado de, <http://www.scielo.org.co/pdf/rcde/n66/n66a04.pdf>
- Mergel, B (1998). Diseño Instruccional y Teoría del aprendizaje: mayo de 1998, de Universidad de Saskatchewan, Canadá. Tomado de, [https://cursa.ihmc.us/rid=1276970728093\\_63123523\\_16905/Diseno-Instruccional-y-teoria](https://cursa.ihmc.us/rid=1276970728093_63123523_16905/Diseno-Instruccional-y-teoria-aprendizaje.pdf)[aprendizaje.pdf](https://cursa.ihmc.us/rid=1276970728093_63123523_16905/Diseno-Instruccional-y-teoria-aprendizaje.pdf)
- Ministerio de Educación Nacional (2008). Orientaciones para la educación en Tecnología, Ser competente en tecnología: MEN 2008 Bogotá, Colombia. Tomado de, [https://www.mineducacion.gov.co/1621/articles-160915\\_archivo\\_pdf.pdf](https://www.mineducacion.gov.co/1621/articles-160915_archivo_pdf.pdf)

Ministerio de Educación Nacional (1996). Programa de Educación en Tecnología para el siglo XXI: MEN 1996 Bogotá, Colombia Tomado de, <https://panditupn.files.wordpress.com/2010/06/pet-xxi-961.pdf>

# **4.Contenidos**

Los contenidos que se muestran en el siguiente documento están orientados hacia el diseño instruccional, los modelos pedagógicos, el modelo instruccional ADDIE, los cuales son fundamentales para el diseño de un Ambiente Virtual de Aprendizaje.

En los contenidos temáticos, que se presentan en el AVA, los cuales se muestran en forma de recursos didácticos, se estudia la rama de la mecánica y de cómo los estudiantes de octavo grado pueden interactuar con los fenómenos físicos que provienen de ella, también se estudia el tema de los sistemas mecánicos los cuales son un marco teórico necesario para el estudio de la tecnología, y por último con el tema que se finalizan las unidades de conocimiento del AVA, es el de transformación y transmisión del movimiento con el cual los estudiantes terminaran el proceso de aprendizaje en los temas puntuales de tecnología.

En la parte de los recursos didácticos se realizaron guías teóricas para contextualizar al estudiante con las temáticas que se iban a estudiar, también se realizaron diferentes recursos virtuales como,

tutoriales, juegos, videos, foros, y encuestas de opinión, para que los estudiantes pudieran interactuar de forma activa y potencializaran sus conocimientos en la asignatura de tecnología.

### **5.Metodología**

En este ejercicio de investigación se utilizó un modelo cuantitativo cuasiexperimental, la población con la cual se intervino fue el Centro Educativo Distrital José María Córdoba, utilizando un grupo de control de 13 estudiantes del grado octavo, también se tuvo como referente las temáticas que se presentan en la malla curricular para este ciclo.

Inicialmente se formuló la pregunta problema que después permitió plantear el objetivo general y objetivos específicos, los cuales permitieron establecer los resultados de la investigación, el trabajo se realizó basado en un marco teórico el cual estructuro los contenidos temáticos que se desglosan a lo largo del diseño del Ambiente Virtual de Aprendizaje.

Por último, se presentan los hallazgos que contienen los resultados encontrados después de la implementación del AVA, los cuales se recolectan por medio de dos pruebas una al inicio, denominada como pretest y la otra realizada al final que permitió establecer la diferencia y el avance en la aprehensión de los temas de sistemas mecánicos.

#### **6.Conclusiones**

El diseño e implementación de un Ambiente Virtual de Aprendizaje, que implementa el modelo ADDIE en su estructura y que tiene como intencionalidad pedagógica, la enseñanza de los sistemas mecánicos dejo como resulto varios hallazgos positivos después de la implementación.

Uno de los resultados que dejo la investigación fue que los estudiantes al final de interactuar con el entorno virtual adquirieron nuevos conocimientos en el área de tecnología, ya que inicialmente no contaban casi con ningún presaber en esta área y tenían una percepción muy diferente a lo que significa la tecnología, ya que los conocimientos que tenían estaban enfocados hacia la informática y los dispositivos electrónicos. Después de que los estudiantes tuvieron acceso al AVA por medio de la clase de informática demostraron varias habilidades relacionadas con las temáticas explicadas, ya que pudieron interactuar de forma virtual y real con la mecánica y tuvieron una experiencia directa con los sistemas mecánicos al realizar los experimentos y tutoriales compartidos en el entorno virtual.

Por otro lado, gracias a la implementación de este ambiente virtual también se pudo evaluar el efecto del modelo ADDIE, en el proceso de aprendizaje de los estudiantes de grado octavo, en los temas relacionados con tecnología, ya que al utilizar este modelo instruccional para la estructura del ambiente virtual los estudiantes podían interactuar de forma más activa con los contenidos y demostraban una mejor postura frente al manejo del tema estudiado.

Por último se logró articular la clase de informática y tecnología para poder reforzar estos dos campos del conocimiento ya que en la situación problema se identificó la necesidad de diseñar un espacio virtual para estudiar la tecnología ya que por factores de recursos humanos e infraestructura los estudiantes de básica primaria y secundaria no podían ver la asignatura de tecnología y solo veían informática, razón por la cual demostraban debilidades y tenían una concepción muy apartada de la tecnología y de su importancia en su formación académica.

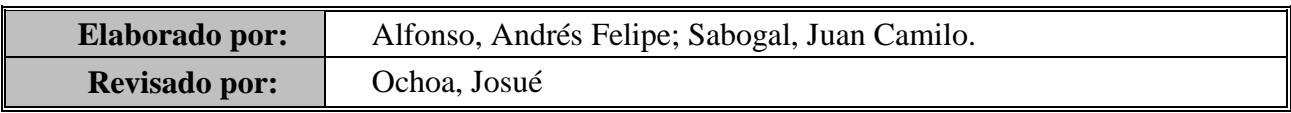

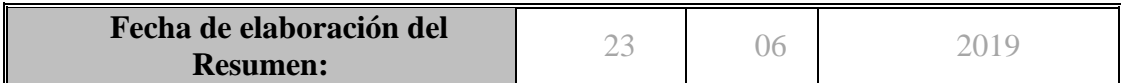

# **ÍNDICE**

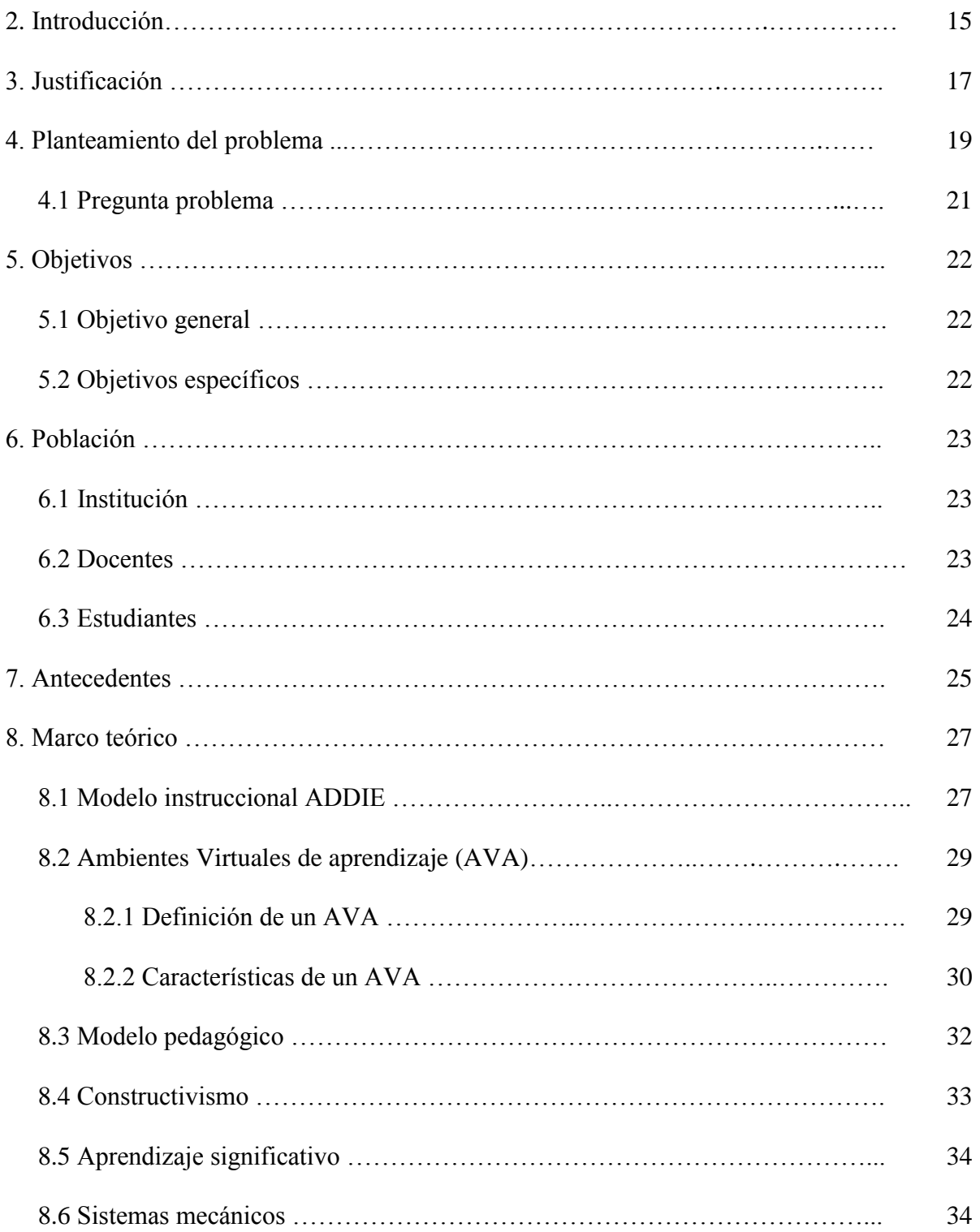

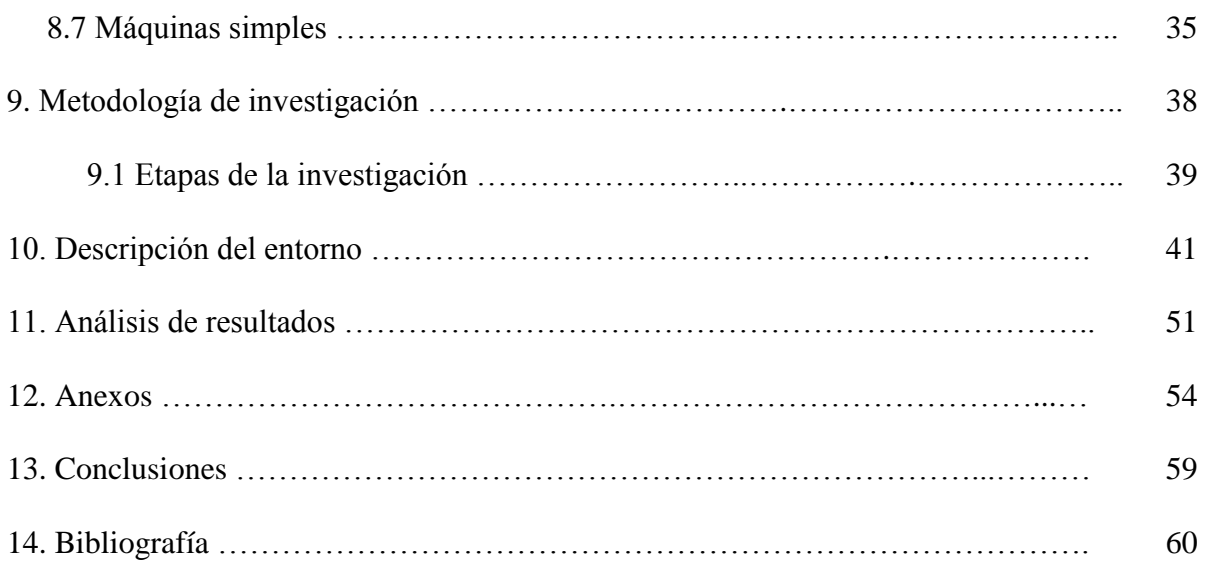

# **LISTA DE FIGURAS**

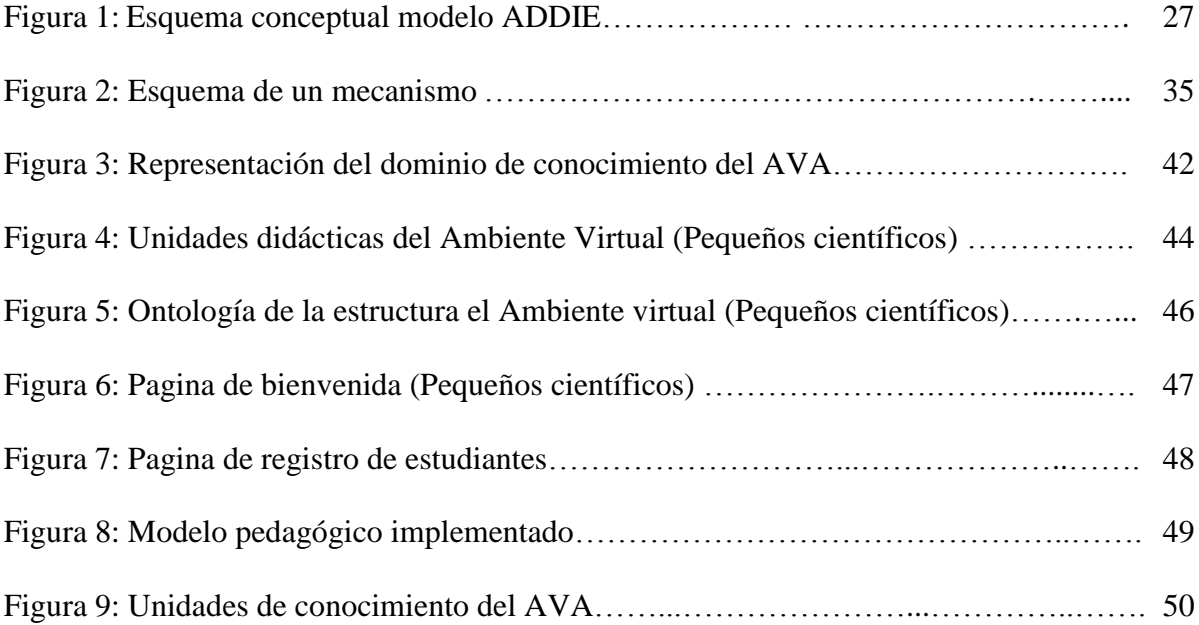

# **LISTA DE TABLAS**

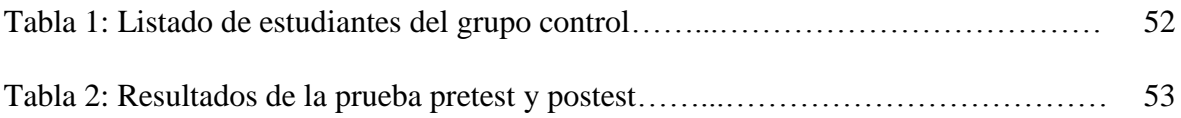

# **LISTA DE ANEXOS**

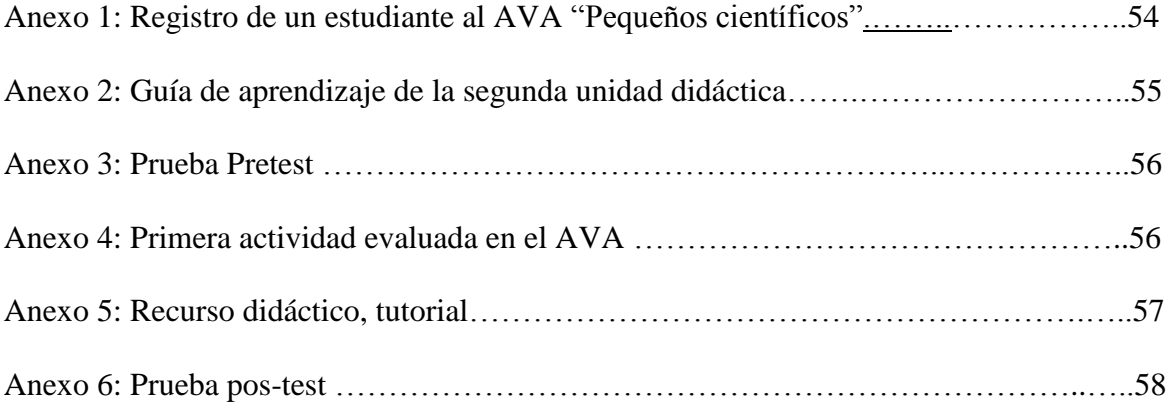

#### **1. Resumen**

En este trabajo se explica el proceso llevado a cabo para el diseño, elaboración, e implementación de un AVA como recurso didáctico para la enseñanza de los sistemas mecánicos, este espacio está centrado para estudiantes de grado 8 (octavo), de un colegio distrital de la ciudad de Bogotá, en donde se evidencio que su malla curricular establece que los estudiantes de primaria y bachillerato deben cursar las materias de tecnología e informática en su ciclo escolar como asignaturas independientes y obligatorias, pero por motivos de infraestructura de la institución no se cuenta con un taller de tecnología adecuado, o en otros casos no hay talento humano necesario como profesores encargados de esta área, motivo por el cual el colegio se ve forzado a no enseñar a los estudiantes tecnología y reemplazarlo con la materia de informática, por esta razón algunos de los estudiantes no diferencian estas dos ramas del saber, y solo asocian la tecnología con aparatos electrónicos y computadores.

Para la solución de dicha problemática se planteó el diseño, elaboración e implementación de un AVA llamada "Pequeños Científicos" la cual tiene como objetivo general fomentar el desarrollo de las habilidades y conocimientos en conceptos básicos de la tecnología como maquinas simples, transformación del movimiento, mecanismos, entre otros. Este ambiente virtual servirá como una herramienta extra de aprendizaje para que los estudiantes puedan ingresar en las clases de informática o en sus propios hogares con orientación de los profesores y(o) acudientes correspondientemente.

12

Con la implementación del AVA se obtuvieron los resultados necesarios para promediar que rango de aprendizaje pudieron alcanzar los estudiantes para los que se diseñó este espacio virtual.

**Palabras clave:** AVA, Modelo pedagógico, Pequeños científicos, Sistemas mecánicos, educación, Modelo ADDIE.

#### **1. Abstract**

This paper explains the process carried out for the design, development, and implementation of a VPA as a teaching resource for the teaching of mechanical systems, this space is focused for 8<sup>th</sup> grade students (eighth), a district school of the city of Bogotá, where it was evidenced that its curricular mesh establishes that elementary and high school students must study the technology and computer subjects in their school year as independent and compulsory subjects, but for reasons of infrastructure the institution does not count with a suitable technology workshop, or in other cases there is no human talent needed as teachers in charge of this area, which is why the school is forced not to teach students technology and replace it with computer science, for this reason some of the students do not differentiate these two branches of knowledge, and only associate technology with electronic devices and computers.

For the solution of this problem was raised the design, development and implementation of a VPA called "Small Scientists" which has as a general objective to promote the development of skills and knowledge in basic concepts of technology such as simple machines, movement transformation, mechanisms, among others. This virtual environment will serve as an extra learning tool for students to enter computer classes or in their own homes with guidance from teachers and (or) guardians accordingly.

With the implementation of the VPA, the necessary results were obtained to average the range of learning the students for whom this virtual space could reach.

**Keywords:** AVA, Pedagogical model, Small scientists, Mechanical systems, education, ADDIE model.

#### **2. Introducción**

Pequeños Científicos es un Ambiente virtual de Aprendizaje que utiliza un conjunto de modelos pedagógicos que orientan el proceso de enseñanza-aprendizaje entre el profesor y el estudiante, esta plataforma se realizó con el fin brindar un espacio en el cual se puedan realizar las actividades normales de una asignatura y en el cual los estudiantes tendrán la oportunidad de interactuar con varias herramientas con las cuales podrá adquirir los conocimientos en tecnología necesarios establecidos en la mayoría de mallas curriculares de los colegios visitados.

La historia de la educación en tecnología en Colombia es relativamente corta, la presencia de esta área de aprendizaje en las mallas curriculares de los colegios del sector público y privado, es reciente debido a que el avance de los artefactos tecnológicos, medios de comunicación, sistemas de información han ido evolucionando con el tiempo y se han hecho indispensables para todo ser humano y para la sociedad.

"Pequeños científicos" también es un modelo para la educación virtual, que está pensado bajo una lógica construccionista donde los estudiantes construyen su propio conocimiento, apoyado del trabajo colaborativo y aprendizaje autónomo. Este modelo pretende relacionar todos los conocimientos previos con nuevos saberes, orientado por algunos acompañamientos del docente, momentos de discusión, y trabajo colaborativo, así como también fomenta la responsabilidad del estudiante y brinda las herramientas necesarias para el alcance del conocimiento

15

En el presente documento explicaremos el recorrido llevado a cabo desde el planteamiento del problema hasta la implementación del AVA como recurso didáctico, así como también llegaremos a los resultados y conclusiones más importantes para poder medir el nivel de aprendizaje que alcanzaron los estudiantes después de interactuar con el espacio virtual.

Según Barbosa (2004), en el documento que lleva por nombre *"Los Ambientes Virtuales de Aprendizaje"*, un ambiente hace referencia a un todo globalizado, donde espacios, objetivos, conocimientos y seres humanos establecen relaciones con un propósito, generando entonces un tejido de interacciones asociadas a la solución de necesidades".

### **3. Justificación**

El ambiente virtual de aprendizaje "Pequeños científicos" se fundamenta en la necesidad de brindar un espacio que funcione como entorno de aprendizaje para los estudiantes de octavo grado del Centro Educativo Distrital José María Córdoba, ya que esta institución no cuenta con un profesor de tecnología razón por la cual estos estudiantes solo ven clases de informática, después de la investigación previa que se hizo la población escogida, se pudo llegar a la conclusión de que se podía diseñar e implementar un Ambiente Virtual de Aprendizaje, que los estudiantes puedan visitar en las clases de informática y así complementar esta área del conocimiento y así mismo poder solucionar el problema de no contar con un profesor que explique tecnología, de esta manera se sustenta el diseño e implementación de este ambiente virtual.

*"A través del diseño, se busca solucionar problemas y satisfacer necesidades presentes o futuras. Con tal fin se utilizan recursos limitados, en el marco de condiciones y restricciones, para dar respuesta a las especificaciones deseadas".*

(Ministerio de educación Nacional, Guías No 30, 2008, p.9)

En la dimensión pedagógica para la educación virtual, se tiene como finalidad, hacer que el estudiante tenga la capacidad de desarrollar aptitudes y actitudes para la aprehensión de un conocimiento a través de los diferentes procesos de aprendizaje que se puedan generar; en este proceso el acompañamiento del docente es fundamental ya que este brinda los recursos necesarios para la etapa de formación académica.

17

En la estructura del AVA Se tiene como precedente el modelo curricular de los colegios distritales, además de los lineamientos que orientan el modelo desde lo didáctico, pedagógico y metodológico, para que todos los procesos involucrados, en la Enseñanza- aprendizaje estén alineados a los requerimientos y necesidades de la institución; también se está innovando en estrategias en el área administrativa en función de mejorar la productividad basado en el mismo modelo implementado en curso virtuales.

#### **4. Planteamiento del problema**

La situación problema se identificó en las practicas educativas, realizadas por los estudiantes de Universidad Pedagógica Nacional, las cuales se llevan a cabo en instituciones educativas distritales, en diferentes sitios de la ciudad y en contextos diferentes según el colegio. Para delimitar el problema la investigación y aplicación se realizó en el colegio distrital José María Córdoba con estudiantes de octavo grado, utilizando el contenido programático en el área de tecnología para este curso.

La problemática que se evidencio al realizar la práctica es que en algunos casos los estudiantes de las instituciones no están recibiendo clases de tecnología, esta materia es obligatoria y es igual de necesaria como las otras asignaturas, esta problemática se evidencia por varios factores que debilitan proceso de aprendizaje de los estudiantes en esta área de conocimiento, algunas de las razones por lo cual los colegios no dan esta materia son, falta de infraestructura como talleres o herramientas, falta de recursos humanos en este caso falta de profesores de tecnología, falta de recursos económicos y la brecha tecnológica.

En Colombia se empieza a hablar de la "educación en tecnología" en agosto del año 1996 con el documento "*programa de educación en tecnología para el siglo XXI PET 21*" emitido por el Ministerio de educación, para brindar los primeros cimientos con los cuales se estructuro esta área y se empezó a investigar para modificar el contenido programático que los estudiantes estaban viendo en el colegio teniendo cuenta la tecnología y la informática como nuevas asignaturas para la formación de los estudiantes, más adelante en el año 2008 se publica la *guía* 

19

*30 "Ser competente en tecnología*" también emitido por el Ministerio de educación Nacional, este documento está enfocado a actualizar los logros de aprendizaje de la educación en tecnología, y aportar los parámetros que se consideran necesarios para la educación integral del estudiante.

Actualmente la mayoría de instituciones educativas incluyen en sus mallas curriculares la asignatura de tecnología, así como también informática materias las cuales conforman un área fundamental para que el estudiante cuente con un conocimiento básico, utilice los recursos tecnológicos en pro de su calidad de vida, y tenga acceso a la información necesaria para su aprendizaje.

*"Como actividad humana, la tecnología busca resolver problemas y satisfacer necesidades individuales y sociales, transformando el entorno y la naturaleza mediante la utilización racional, crítica y creativa de recursos y conocimientos".* (Guía #30, Ministerio de Educación Nacional, 2008).

"Pequeños científicos" tiene como finalidad utilizar el internet y la materia de informática para estudiar los conceptos y temáticas más importantes de la materia de tecnología y así brindar al estudiante un espacio de aprendizaje en el cual cuenta con herramientas que le servirán para que las pueda aplicar a lo largo de su vida, un claro ejemplo es en la solución de problemas.

# **4.1 Pregunta problema**

¿Cómo evaluar el modelo ADDIE para identificar el logro del aprendizaje de los estudiantes de octavo grado del Centro Educativo Distrital José María Córdoba, a través de un AVA, como recurso didáctico para la enseñanza de los sistemas mecánicos?

### **5. Objetivos**

#### **5.1 Objetivo general**

Evaluar un AVA como recurso didáctico en la enseñanza de los sistemas mecánicos, para los estudiantes de octavo grado del Centro Educativo Distrital José María Córdoba, implementando el modelo ADDIE.

#### **5.2 Objetivos Específicos**

-Diseñar un AVA, que integre el modelo ADDIE para mejorar el logro aprendizaje de estudiantes de grado 8 del Centro Educativo Distrital José María Córdoba.

-Articular la clase informática con tecnología, y utilizar las TIC para no frenar el proceso académico de los estudiantes para que alcancen los logros de aprendizaje en el área de tecnología e informática.

-Realizar todos los recursos didácticos incluidos en el AVA, para que los estudiantes de grado octavo puedan adquirir los conocimientos necesarios para este grado.

#### **6. Población**

#### **6.1 Institución**

Colegio Centro educativo distrital José María Córdoba, es una institución educativa distrital, de educación preescolar, básica primaria y básica secundaria, está ubicado en el barrio el tunal en la localidad sexta de Tunjuelito, con un estrato socio económico nivel 3, dentro de su infraestructura cuenta con varias salas de informática dotadas con los equipos necesarios para la clase de informática, y con un taller de tecnología pero que en el momento no se utiliza correctamente debido a que los maestros encargados de esta área no permiten que los estudiantes utilicen las herramientas que allí se encuentran por el temor de que los estudiantes tengan algún tipo de accidente, razón dada por los mismos maestros de tecnología.

El colegio está ubicado en una zona central con acceso a transporte público y con varios locales comerciales que permiten el desarrollo de un ambiente óptimo para que los estudiantes tengan acceso a la institución, dentro de la institución se observa que cuenta con varias salas de informática, pero no cuenta con los talleres y herramientas necesarios para realizar las clases de tecnología, tampoco que se cuenta con un profesor encargado de esta asignatura.

#### **6.2 Docentes**

Los docentes de informática y tecnología de la institución en la mayoría de los casos son egresados de carreras como ingeniería de sistemas, o licenciados en informática, contratados temporalmente por el colegio y algunos enviados directamente por el distrito. Actualmente en la institución no se cuenta con un profesor para la asignatura de tecnología, ni en primaria ni en bachillerato motivo por el cual los estudiantes solo ven informática.

# **6.3 Estudiantes**

Los estudiantes de esta institución educativa en la mayoría son habitantes del sector o en ocasiones de localidades vecinas, en la caracterización del estudiante se evidencio que casi todos tienen computador en su casa y la mayoría cuenta con el servicio de internet, motivo por el cual el AVA es una herramienta propicia para que los estudiantes estudien los conceptos más importantes de la tecnología como proceso cognitivo que el ser humano aplica en la solución de problemas y necesidades.

#### **7. Antecedentes**

Garzón (2013), estudiante del departamento de física de la Universidad Pedagógica Nacional, realizo el trabajo de investigación titulado: "*Software educativo máquinas simples para promover el estudio de la física desde grado séptimo*" cuyo propósito fue, "Elaborar, desarrollar e implementar un software educativo como herramienta de enseñanza aprendizaje en máquinas simples para estudiantes y docentes de grado séptimo". La metodología que se investigo fue cuasiexperimental y gracias a esta investigación se obtuvo como resultado que, Según los datos obtenidos al finalizar la experiencia un gran porcentaje de los alumnos logro interiorizar los conceptos objeto de estudio, o por lo menos mejoraron notablemente en cuanto al vocabulario relacionado con las maquinas simples y sus aplicaciones en la vida diaria.

Por otro lado, en el año 2012 los estudiantes Rojas y Lovera También de la Universidad Pedagógica Nacional, de la carrera de Diseño tecnológico realizaron su trabajo de grado enfocado al, "*Diseño y validación del material educativo: el análisis de objetos como metodología para la enseñanza de tecnología"* del cual se obtuvo como resultado de la investigación que, el modelo pedagógico de la enseñanza para la comprensión en el material educativo, permitió desde las actividades de comprensión encontrar cambios en la estructura cognitiva de quienes interactuaron con el material educativo."

Romero, (2016) en su trabo llamado "*Diseño de Ambientes Virtuales de Aprendizaje (AVA), con metodología de Aprendizaje Basado en Problemas (ABP)"* realiza una explicación del proceso de investigación en cual utiliza un método experimental y al cual llega a la conclusión de que, Al aplicar el Pretest y luego el Postest en el grupo experimental, (ABP-AVA) se concluye que existe un efecto significativo en la Categoría, Adquisición, Participación, y Creación/Construcción de conocimiento de los ambientes virtuales de aprendizaje, lo que no ocurre al aplicar las pruebas con las dos categorías siguientes, Adquisición, participación, y creación/construcción de conocimiento del aprendizaje basado en problemas y la categoría, Adquisición, Participación y Creación/Construcción de conocimiento en herramientas de informática, aunque existió incremento, su efecto no fue tan significativo como en la primera categoría.

Después de la indagación de antecedentes que se realizó a lo largo del proceso de investigación, se revisaron varios trabajos de grado, que tenían cierta relación con el trabajo que se pretendió realizar. También se evidencio que los resultados eran positivos en la mayoría de las conclusiones se observó que se cumplía con un alto índice en el efecto de aprendizaje el cual es uno de los logros específicos establecidos en nuestro trabajo de grado.

#### **8. Marco teórico**

En este capítulo ofreceremos al lector un acercamiento del contenido teórico en el cual nos fundamentos para el diseño e implementación del AVA "Pequeños Científicos" Los conceptos que aquí aparecen son pertinentes para el entendimiento del proceso de investigación que se llevó a cabo a lo largo del trabajo, así como también tienen la finalidad contextualizar al lector en los conceptos que se estudian en el espacio virtual.

### **8.1 Modelo Instruccional ADDIE**

El modelo ADDIE (Análisis, Diseño, Desarrollo, Implementación y Evaluación) es un proceso de diseño tecno-pedagógico interactivo, en donde los resultados de la evaluación formativa de cada fase pueden conducir al diseñador tecno-pedagógico de regreso a cualquiera de las fases previas (retroalimentación). El producto final de una fase es el producto de inicio de la siguiente fase.

![](_page_27_Figure_4.jpeg)

*Figura 1: Esquema conceptual modelo ADDIE, (Belloch, C. 2012)*

ADDIE es un modelo básico de diseño tecno-pedagógico, pues contiene las etapas primordiales del mismo. ADDIE se compone de las siguientes fases:

Análisis: El paso inicial es analizar la población objetivo, el contenido y el entorno cuyo resultado será la descripción de una situación y sus necesidades formativas.

Diseño: Se desarrolla un programa del curso deteniéndose especialmente en el enfoque pedagógico y en el modo de secuenciar y organizar el contenido.

Desarrollo: La creación real (producción) de los contenidos y materiales de aprendizaje basados en la fase de diseño.

Implementación: Se compone del desarrollo del material educativo digital y la ejecución (puesta en práctica) de la acción formativa con la participación de los estudiantes.

Evaluación: Esta fase consiste en llevar a cabo la evaluación formativa de cada una de las etapas del proceso ADDIE y la evaluación sumativa a través de pruebas específicas para analizar los resultados de la acción formativa y la valoración del ambiente virtual de aprendizaje.

*"El modelo ADDIE es un proceso de diseño Instruccional interactivo, en donde los resultados de la evaluación formativa de cada fase pueden conducir al diseñador instruccional de regreso a cualquiera de las fases previas".* (Belloch, C. 2012)

#### **8.2 Ambientes virtuales de aprendizaje (AVA)**

### **8.2.1 Definición de un AVA**

*"Un medio ambiente de aprendizaje es el lugar donde la gente puede buscar recursos para*  dar sentido a las ideas y construir soluciones significativas para los problemas". (González; Flores 2000, pp. 100-101)

De la anterior definición se puede entender que los ambientes virtuales de aprendizaje son aulas de clase artificiales diseñadas propiamente para la educación, bien sea para la enseñanza o el aprendizaje, que utilizan las TIC como recursos informativos para el estudio de un contenido temático, en este espacio se comparten y se adquieren conocimientos en un área específica.

Moncada, (2013) refiere que un AVA requiere de la definición de una serie de estrategias didácticas cognitivas, en relación a la planeación del acto educativo y de la expresión visual y formal del mismo. Por medio de la informática, se generan los recursos necesarios para que el estudiante y el docente interactúen de manera activa y progresiva en el estudio de conceptos, de distintas áreas del conocimiento. El modelo de un AVA se compone básicamente del diseño instrucciones que le da estructura, recursos educativos los cuales comparten la información y de un modelo pedagógico que enfoca el proceso cognitivo que realiza el estudiante al navegar en el entorno virtual.

#### **8.2.2 Características de un AVA**

Según (Rayón, A; Ledesma, R; Escalera, S 2009). Los ambientes virtuales de aprendizaje tienen cuatro características principales que las diferencian de otros tipos de espacios virtuales, a continuación, explicaremos brevemente cada una de estas características.

#### Integralidad:

Se refiere al propicio desarrollo del estudiante sin tener en cuenta su condición socioeconómica, capacidades cognitivas o físicas, y su libre pensamiento y desarrollo de su personalidad, los AVA pueden ser utilizados por cualquier persona que cuente con el acceso a un ordenador y a internet.

#### Flexibilidad:

La *flexibilidad* hace referencia a el proceso cognitivo de cada estudiante ya que se tiene en cuenta que cada persona aprende a un ritmo diferente y existen distintas maneras de procesar la información, así sea que se trate de los mismos datos compartidos para todos los estudiantes.

Otro factor importante en la *flexibilidad* es que la interacción entre el estudiante y el contenido del AVA es ilimitado, ya que los encuentros son asincrónicos, y no son presenciales, no es necesario seguir un horario establecido, cada estudiante o profesor puede ingresar cada vez que lo desee e interactuar con los contenidos que allí dispone además el proceso de enseñanza no se frena y es autónomo, permite que el estudiante potencie habilidades necesarias, como responsabilidad, toma de decisiones, y trabajo autónomo.

#### Interactividad:

La *interactividad* es un factor primordial para la comunicación y relaciones que se generan

30

bien sea entre el estudiante y los recursos educativos o entre el estudiante y el docente, a lo largo del proceso de enseñanza-aprendizaje, permite que la experiencia en el entorno educativo que tiene el estudiante sea positiva ya que el ambiente es propicio y práctico para que el estudiante explore todo el contenido temático.

Para Vilanova (2012), existen cuatro tipos de interacción dentro de un Ambiente Virtual de Aprendizaje (AVA):

Alumno interfaz: es fundamental para la estructura del E- learning, y permite el desarrollo de los otros tipos de interacción, en este modelo el estudiante interactúa con la interfaz gráfica de una manera visual y kinestésica y le permite explorar todas las herramientas que ofrece el entorno virtual.

Alumnos contenidos: en este tipo de interacción el estudiante explora los contenidos temáticos y recursos educativos que ofrece el AVA, el orden estructural del contenido estará dispuesto por el docente encargado del curso, que dispondrá de estas herramientas para garantizar el acceso a la información por parte del estudiante.

Alumno docente: esta relación se genera cuando el estudiante y el docente interactúan de forma directa por medio de chat, foros de discusión, video conferencias y de forma indirecta cuando se hace el proceso de evaluación y retroalimentación.

Alumno: esta es la relación de comunicación la establecen los compañeros del curso en la cual pueden dialogar acerca de las temáticas estudiadas, realizar trabajos en grupo, formular preguntas de discusión, en donde se reflejará el trabajo colaborativo.

#### **8.3 Modelo pedagógico**

Actualmente se cuenta con muchas maneras de definir que es un "modelo pedagógico", la mayoría de autores consultados, están de acuerdo en que son múltiples formas de proceder en un acto educativo, en el cual el propósito final es la enseñanza o el aprendizaje, los actores que intervienen en un modelo pedagógico son, el estudiante y el maestro, los cuales por medio de un entorno educativo, interactúan de manera tal que, se dé un ambiente óptimo para llegar al conocimiento.

Para De Zubiría (2006), los modelos pedagógicos otorgan lineamientos básicos sobre las formas de organizar los fines educativos y de definir, secuenciar y jerarquizar los contenidos; precisan las relaciones entre estudiantes, saberes y docentes y determinan la forma en que se concibe la evaluación.

Por otro lado Flórez (1994), expone una definición en donde involucra otra perspectiva, un modelo pedagógico puede ser la forma de interpretar, examinar y descubrir un fenómeno educativo según su contexto histórico, y también describe que los elementos que componen el modelo son, una meta que puede ser la comprensión de algún tema, un método que puede ser la manera de intervenir en el estudiante, una relación o interacción entre el docente y estudiante, y unos contenidos temáticos los cuales se orientaran según el campo de estudio.

Por último, se puede establecer que un modelo pedagógico ofrece, varias metodologías, teorías, procesos, o lineamientos que nos pueden orientar, en el desarrollo de habilidades, conocimientos y competencias, que hacen parte de la formación de un grupo de personas que se interrelacionan para alcanzar una intencionalidad pedagógica.

32

#### **8.4 Constructivismo**

Se denomina constructivismo al modelo pedagógico el cual está centrado en la construcción del conocimiento mediante la interacción social del sujeto brindando una educación integral la cual va orientada con la construcción propia del saber a raíz de la interacción de relaciones del individuo y un grupo social, en el cual actúan múltiples actores en un entorno educativo.

Según Mario Carretero (1997 p. 21), el constructivismo es: "la idea que mantiene que el individuo, tanto en los aspectos cognitivos y sociales del comportamiento como en los afectivos, no es un mero producto del ambiente ni un simple resultado de sus disposiciones internas, sino una construcción propia que se va produciendo día con día como resultado de la interacción entre esos dos factores."

También se podría decir que el sujeto es un ser social que se vale de una cultura, un lenguaje, y una cosmovisión del mundo que lo rodea, que objetivamente le permite hacer una construcción propia de su conocimiento gracias a la experiencia que puede adquirir, de la anterior afirmación se podría citar a la autora Diaz Frida (2004), la cual señala que: el constructivismo es una confluencia de diversos enfoques psicológicos que enfatizan la existencia y prevalencia en los sujetos cognoscentes de procesos activos en la construcción del conocimiento, así pues el conocimiento es una construcción colectiva en la cual el estudiante hace una abstracción, y genera su propio proceso cognitivo, para poder interiorizar los conceptos y saberes que encuentra a su alrededor.

#### **8.5 Aprendizaje significativo**

Según la teoría del aprendizaje significativo, aportada por David Ausubel (1983), la característica principal para que un aprendizaje sea significativo es que produce una interacción entre los conocimientos más relevantes de la estructura cognitiva y las nuevas informaciones, esto quiere decir que no es una simple asociación.

Esta interacción de conocimientos (viejos y nuevos), permite relacionar los preconceptos que tiene el estudiante con futuros conocimientos que puede adquirir, así que, al realizar estas nuevas conexiones neuronales, el estudiante les dará cierta relevancia a los nuevos saberes adquiridos.

El aprendizaje significativo es una forma de procesar de la información que realiza el sujeto en donde asimila nuevos conocimientos y forma una interrelación entre sus preconceptos y los nuevos saberes.

### **8.6 Sistemas mecánicos**

Es un sistema que está compuesto por diferentes partes conectadas o ensambladas entre sí, para cumplir una tarea específica, Reuleaux (1890), define a los sistemas mecánicos o mecanismos como la "combinación de cuerpos resistentes conectados por medio de articulaciones móviles para formar una cadena cinemática cerrada con un eslabón fijo, y cuyo propósito es transformar el movimiento".

![](_page_35_Figure_0.jpeg)

*Figura 2: Esquema de un mecanismo.*

Un mecanismo es un conjunto de elementos que están sujetos entre si para cumplir ciertas funcionalidades tales como:

-transformar una velocidad en otra.

-transformar una fuerza en otra.

-transformar una trayectoria en otra diferente.

-transforma un tipo de energía en otro distinto.

### **8.7 Máquinas simples**

El término maquinas simples. se refiere a aquellos artefactos que producen su trabajo solamente en un paso, del modo que un simple movimiento es capaz de conservar la fuerza aplicada y trasladarla específicamente a lo que se necesita. Algunas datan de épocas históricas o prehistóricas, sin embargo, permiten alcanzar una cantidad mayor de trabajo con una fuerza mucho menor, convirtiéndose en elementos esenciales para la mecánica.

Las máquinas simples se dividen en cinco formas:

La palanca: La palanca es una barra rígida, apoyada sobre un punto de apoyo llamado pivote o fulcro, sobre la cual se aplica una fuerza pequeña para obtener una ganancia mecánica y convertirla en una fuerza mayor al otro extremo.

*"Dadme un punto de apoyo y moveré el mundo" Arquímedes (210 A.C).*

Plano inclinado: El plano inclinado es una máquina simple que permite subir objetos realizando menos fuerza, dependiendo el ángulo de inclinación con respecto a los horizontales (0 grados), los planos inclinados son muy utilizados para transportar objetos pesados, y así deslizarlos para realizar menos esfuerzo.

La polea: Una polea, es una [máquina simple](http://es.wikipedia.org/wiki/M%C3%A1quina_simple) que sirve para transmitir una fuerza. Se compone de una [rueda](http://es.wikipedia.org/wiki/Rueda) acanalada en su borde, que, con el curso de una cuerda o cable que se hace pasar por el canal ("garganta"), se usa como elemento de transmisión para cambiar la dirección del movimiento en máquinas y mecanismos, y así lograr transportar objetos aplicando una fuerza normal.

La cuña: Es una pieza que termina en un uno de sus extremos con un ángulo muy agudo, puede estar hecha de cualquier material, y se utiliza para ajustar o apretar un cuerpo solido con otro, para calzarlos o para dividirlos, también permite llenar un hueco o una grieta.

La rueda: La rueda es una pieza mecánica circular que gira alrededor de un eje. Puede ser considerada una máquina simple, y forma parte del conjunto denominado elementos

de máquinas. La rueda fue una de las primeras máquinas simples utilizadas por los humanos para la solución de distintos trabajos que tenían que realizar, en los tiempos actuales la rueda sigue siendo uno de los elementos que no puede faltar en un mecanismo.

#### **9. Metodología de Investigación**

En la metodología de investigación, se realizó un diseño cuasiexperimental, para poder medir cuantitativamente el efecto en el aprendizaje de los estudiantes de grado 8, en cual se validarán los resultados obtenidos para así demostrar el efecto que se generó al implementar un AVA orientado por el modelo ADDIE.

El diseño cuasiexperimental consiste en tomar un grupo de personas, en este caso estudiantes del curso octavo, el cual va estar controlado por el investigador, y para el cual se realizó un experimento o alteración que en este caso se aplicó por medio de un AVA. La variable independiente la cual se va a medir es, *"Cuál es el nivel de aprendizaje, en el tema de sistemas mecánicos"* y se obtendrá los datos necesarios por medio de la aplicación de una prueba *pretest*, nos dará elementos para saber que presaberes posee el estudiante en las temáticas que se estudiaran a lo largo de la implementación y otra aplicación de la prueba *postest,* que nos permitirá establecer si el impacto o efecto fue positivo o negativo y así mismo establecer si se cumplió con el objetivo específico del trabajo de investigación.

Sans, (2004) establece en su trabajo de investigación que lleva por nombre, *"Metodologías de investigación "empírico - analíticas",* que existen cinco características claves para escoger el diseño cuasiexperimental en la validación de datos y resultados:

**1.** Posee un grado de control medio. Se provoca o se manipula el fenómeno.

**2.** El investigador determina los valores de la variable independiente.

**3.** Quedan muchas variables externas significativas por controlar.

**4.** Asignación aleatoria de los sujetos en las diferentes situaciones experimentales. Que busca equivalencia estadística entre los sujetos participantes.

**5.** Normalmente este tipo de investigaciones se lleva en situaciones reales.

Estas características nos permitieron escoger un modelo en el cual se pueden medir las variables más importantes y donde se tiene el control de un grupo para poder manipular o alterar el ambiente natural de los estudiantes y así medir el grado de comprensión que alcanzaron en los conceptos de tecnología.

#### **9.1 Etapas de la investigación:**

-Diseño del Ambiente Virtual de Aprendizaje: El diseño del ambiente virtual se enfocó con una metodología de investigación de la cual los contenidos van orientados hacia el proceso de aprehensión de los conceptos, en donde se plateo una situación problema y se formuló una pregunta de investigación en donde se hacía explicito las variables que mediríamos para saber si se obtuvo el resultado esperado.

-Elaboración Pretest: En la elaboración del pretest se tomó en cuenta que el grupo de estudiantes con los cuales hicimos la implementación no tenía muchos conocimientos previos acerca de los sistemas mecánicos, así que se formularon preguntas básicas que no tenían ningún grado de complejidad.

-Elaboración de recursos didácticos: Los recursos didácticos que se utilizaron fueron realizados por los investigadores dichos recursos van enfocados a que el estudiante experimento con los conocimientos adquiridos al interactuar con *"Pequeños Científicos".*

-Experimentación: La etapa de experimentación se realizó por medio de los trabajos realizados por los estudiantes en donde aplicaban los conceptos de tecnología, para que vieran la materialización y funcionalidad de cada recurso didáctico que se incluyó en el AVA.

-Aplicación pretest y postest: La aplicación de los test para la recolección de datos se realizó en una etapa inicial y una etapa final en donde se promediaron los datos obtenidos, luego se validaron los resultados y por último se evaluó el alcance de los logros establecidos en el trabajo de investigación.

-Población: La población que se escogió fueron los estudiantes del Centro Integral José María Córdoba, un colegio distrital de la ciudad de Bogotá, el cual cuenta con educación básica primaria y educación media en las dos jordanas académicas, esta institución cuenta con una población de aproximadamente 2000 estudiantes.

-Grupo control: Para el grupo en el cual se iba hacer alteración y aplicar el Ambiente virtual se escogió el grado de octavo el cual cuenta con 45 estudiantes entre mujeres y hombres de 11 a 14 años, de los cuales se escogieron 13 estudiantes, también se tuvo en cuenta la malla curricular en el área de tecnología para este curso.

-Validación de los resultados: Los resultados que se obtuvieron con la recolección de datos, se validaron por medio de la estadística, dentro de la cual involucramos los resultados que se obtuvieron con el pretest y luego se compararon con los resultados que se obtuvieron en la última prueba.

40

#### **10. Descripción del entorno**

Para la realización del proyecto "pequeños Científicos" se utilizó un método de diseño el cual relaciona la creación de ambientes virtuales con estructuras aprendizaje, este método es conocido como "modelo instruccional ADDIE".

Partiendo de esta modelo, el primer paso para la elaboración del proyecto, se analizó la maya curricular de los estudiantes y analizar los vacíos que tiene para la educación en tecnología en esta institución.

Se encontró que los estudiantes enfocaban su clase de tecnología hacia los recursos informáticos, esto básicamente por falta de recursos por parte del colegio para poder generar nuevos procesos pedagógicos relacionados con la tecnología.

Basados en esta información y teniendo presente el énfasis que ofrece la *guía 30 (MEN, 2008)* como apoyo para la educación en tecnología en Colombia, si la población pertenece al curso de octavo, el énfasis según este documento tendría que ser la apropiación y el uso de la tecnología se decidió trabajar el tema de mecanismos para en curso octavo de la institución escogida.

![](_page_42_Figure_0.jpeg)

Para encontrar las temáticas particulares que se deberían trabajar para lograr un aprendizaje significativo se realizó una ontología donde a partir de relación se encontró un eje principal para lograr dicho objetivo.

Las temáticas particulares son tres:

- 1. Maquina simple
- 2. Sistemas mecánicos
- 3. Transmisión y transformación de movimiento

En el segundo paso, se desarrolló un modelo de pedagógico para la virtualidad teniendo en cuenta la situación problema y necesidades de la institución.

Después, se desarrolló "Pequeños Científicos". Es un modelo para la educación virtual que está pensado bajo una lógica construccionista donde los estudiantes construyen sus propios conocimientos, apoyado del trabajo colaborativo y aprendizaje autónomo.

Este modelo pretende relacionar todos los conceptos previos con nuevos saberes, sustentado en momento de acompañamiento docente, momentos de discusión, trabajo colaborativo y momentos de responsabilidades individuales tratando de así, de abordar todas las posibles formas en que al estudiante se le facilite comprender una temática particular.

Pequeños Científicos consta de cuatro momentos de aprendizaje presentes en cada unidad de conocimiento o temática a trabajar:

1. Contextualización:

Etapa de activación cognitiva e investigación

2. Función:

Etapa donde se reconocen los aprendizajes y ese nuevo conocimiento es interiorizado

3. Experimentación:

Etapa de manipulación de la realidad y de los fenómenos naturales en torno a un sistema.

4. Evaluación:

Etapa donde se demuestra el nuevo conocimiento de forma tal que puede aplicarla para la solución de problemas o creación de nuevos proyectos.

Para que esto pueda ser más amigable para los usuarios o creadores se desarrolló una metáfora o una serie de pasos definidos que relacionara los momentos de aprendizaje y las temáticas u objetivos que se pretenden lograr con el ambiente virtual.

![](_page_44_Picture_1.jpeg)

*Figura 4: Unidades didácticas del Ambiente Virtual (Pequeños científicos)*

Observa (Contextualización)

En este punto recibiremos a los estudiantes con un saludo inicial, después tendrán el primer acercamiento con el contenido, dándole a conocer las temáticas y argumentando el aprendizaje esperado en el curso por medio de un video.

Analiza (Función)

Se analizará la información dada previamente y se realizarán actividades de refuerzo las cuales servirán como refuerzo en el proceso de aprendizaje, estas actividades dependerán de los contenidos de cada unidad.

Experimenta (Experimentación)

Los estudiantes deberán realizar una actividad de simulación para relacionar los conceptos que se aprendieron desde los pasos anteriores y lograr manipular los fenómenos físicos que ocurren en el sistema.

Esto no sólo los ayudará a comprender mejor su funcionamiento, también podrá visualizar todos los cambios y aplicaciones que puedan tener estos sistemas y comprobarlo de manera virtual.

Demuestra (Evaluación)

Se realizará una actividad final realizando la construcción de "Experimenta" en físico, manipulando los fenómenos físicos.

Al final se realizará una actividad, sirviendo como testigo del proceso de aprendizaje y mostrando el grado de comprensión que alcanzaron los estudiantes en las temáticas tratadas.

![](_page_46_Figure_0.jpeg)

*Figura 5: Ontología de la estructura el Ambiente virtual (Pequeños científicos)*

#### Creación de contenidos:

Con ayuda de la plataforma "Moodle" la cual es un recuso virtual muy importante para la creación, desarrollo e implementación de entornos virtuales se empezó a desarrollar el curso, pero antes de esto fue necesario crear un cuadro que nos ayudara a definir las actividades particulares de cada unidad.

De este cuadro definimos el número de unidades desconocimiento, las cuales serán tres, uno para maquina simple, otro para sistemas mecánicos y el ultimo para transmisión y transformación de movimiento cada uno con su respectiva aplicación del modelo pedagógico diseñado (analiza, observa, experimenta y demuestra) y sus actividades correspondientes.

Como resultado final se logró generar un ambiente virtual aplicado el modelo pedagógico que se desarrolló con un espacio de bienvenida donde se podrá encontrar un video que muestre las temáticas a tratar junto con un pequeño pre-test que servirá para medir el nivel inicial de conocimiento que tienen los estudiantes al empezar el curso.

También se podrá encontrar las respectivas hojas de vida de los docentes encargados y un foro de comentarios que funcionará como conversatorio o como forma de aviso para entrega de trabajo y fechar importantes.

![](_page_47_Figure_2.jpeg)

*Figura 6: Pagina de bienvenida (Pequeños científicos)*

Después se podrá encontrar una plataforma de registro donde se hizo énfasis en tres aspectos, caracterización de los estudiantes, caracterización del entorno y conectividad. Esto con el objetivo de conocer a los estudiantes y de esa manera poder manejar el curso según la necesidad de los estudiantes, ofreciendo una mejor experiencia en el curso para lograr un mejor resultado.

![](_page_48_Picture_0.jpeg)

*Figura 7: Pagina de registro de estudiantes*

En el tercer espacio "aprendamos a navegar" se podrá encontrar tanto la presentación del curso, mostrando contenidos formas de calificación, tiempos de trabajo y estrategia pedagógica. Esto con el fin de dar claridad de todos los procesos que se trabajar durante el tiempo de trabajo en el curso como una guía de navegación mostrando todas las posibilidades que el curso ofrece para los estudiantes.

![](_page_49_Picture_0.jpeg)

*Figura 8: Modelo pedagógico implementado*

Por último, encontraremos las unidades de conocimiento que se van a trabajar trabajando bajo el modelo se desarrolló para este proyecto "Pequeños científicos" donde encontrar su reactivo "Observa", "Analiza, "Experimenta" y "Demuestra" con sus respectivos marcos teóricos, actividades y objetivos individuales.

![](_page_50_Picture_0.jpeg)

*Figura 9: Unidades de conocimiento del AVA*

#### **11. Análisis de resultados**

Los resultados se obtuvieron por medio de la aplicación de encuestas test de conocimientos previos y test de conocimientos adquiridos también por el trabajo realizado por los estudiantes, los cuales eran evaluados respectivamente.

En la primera etapa de análisis se observaron los datos generales del registro y caracterización de cada estudiante, información necesaria para poder tener un perfil del estudiante y saber con qué recursos tecnológicos cuenta tales como ordenador, o acceso a internet, así como también saber que tan familiarizado estaba con el acceso a aulas virtuales, bien sea en el colegio o en otros espacios.

Según Mark, (1986) existen dos tipos de validación en una metodología de investigación cuasiexperimental, la validación interna y la validación externa, la *validez interna* se refiere a la posibilidad de poder derivar conclusiones consistentes acerca de la efectividad de un tratamiento o programa social, y la *validez externa* hace referencia al alcance y extensión que tienen los resultados.

Teniendo en cuenta estos dos principios de validación de los resultados, nos centraremos en la validez interna para medir la variable independiente de nuestra pregunta de investigación la cual va orientada a saber Cuál es el nivel de aprendizaje, en el tema de sistemas mecánicos, que pueden llegar a alcanzar los estudiantes de grado octavo al interactuar con un AVA para el estudio de los conceptos de tecnología.

51

![](_page_52_Picture_37.jpeg)

Para obtener los datos necesarios para promediar el efecto del AVA se escogió un grupo de 13 estudiantes del grado octavo seleccionados al azar, entre hombres y mujeres. Se aplicaron 5 evaluaciones de acuerdo a las actividades que se fueron realizando a lo largo de la implementación, los datos que se promediaron fue el tiempo de realización de la actividad y el puntaje arrojado por software o el profesor.

El puntaje de evaluación se tomó en orden de mayor a menor siendo el puntaje mayor la nota más alta y el puntaje menor la nota más baja, el paso siguiente fue establecer si se tuvo relación entre el tiempo que duro el estudiante realizando la actividad con la información que brindo en la caracterización en cuanto si tenía o no experiencia en ambientes virtuales.

| <b>EVA. INICIAL</b> |        | <b>EVA, FINAL</b> |               |
|---------------------|--------|-------------------|---------------|
| <b>PUNTAJE</b>      | TIEMPO | <b>PUNTAJE</b>    | <b>TIEMPO</b> |
| 100                 | 01:05  | 100               | 01:50         |
| 100                 | 01:12  | 100               | 02:27         |
| 100                 | 01:12  | 100               | 01:20         |
| 66                  | 03:08  | 71                | 02:48         |
| 100                 | 01:05  | 100               | 02:17         |
| 83                  | 02:32  | 57                | 02:36         |
| 83                  | 02:22  | 85                | 02:16         |
| 100                 | 00:51  | 100               | 01:44         |
| 100                 | 01:02  | 100               | 01:14         |
| 50                  | 01:03  | 85                | 02:04         |
| 100                 | 01:01  | 100               | 00:58         |
| 100                 | 00:44  | 100               | 01:04         |
| 50                  | 03:27  | 63                | 02:46         |

*Tabla 2: Resultados de la prueba pretest y postest*

Por último, se compran los datos obtenidos inicialmente con la actividad #1 y con la actividad #5 la cual fue realizada al final del proceso de implementación, para así evaluar el efecto y la incidencia que tuvo el AVA con el nivel de aprendizaje que demostraron los estudiantes del grupo de control.

la actividad #5 la cual es la realización del postest es la que tuvo mayor porcentaje dentro del rango de evaluación, debido a que en esta prueba se valoró el avance en la compresión de los conceptos estudiados.

#### **12. Anexos**

En este capítulo ofrecemos al lector los anexos que se realizaron durante la implementación del ambiente virtual, se ofrecen las imágenes de pantalla debido a que por los lineamientos código infancia y adolescencia, la institución educativa no autorizó que se realizara registro fotográfico a los estudiantes.

#### ANEXO #1: Registro en el AVA "Pequeños científicos"

En este anexo se evidencia el registro de datos de los estudiantes escogidos en el grupo de control, algunos de estos datos se toman en cuenta para realizar la caracterización de cada estudiante, en donde se plantean preguntas que nos permitieron saber que tanto tiempo pasaban los estudiantes navegando en internet.

![](_page_54_Picture_48.jpeg)

*Anexo 1: Registro de un estudiante al AVA "Pequeños científicos"*

ANEXO #2: Guía de aprendizaje de la segunda unidad didáctica

En este anexo se observa una guía de contenidos de aprendizaje realizada por los maestros en formación, en el proceso de contextualización con el tema de los sistemas mecánicos, estas guías se hicieron para todas las unidades de conocimiento que estructuraban el entorno virtual.

![](_page_55_Figure_2.jpeg)

#### ANEXO #3: Prueba Pretest

En este anexo se muestra la primera prueba realizada a los estudiantes, en esta prueba se formularon a los estudiantes 10 preguntas básicas acerca de los conceptos que se iban a trabajar a lo largo de la implementación de "pequeños científicos".

Esta prueba no tiene ninguna nota valorativa, pero si nos brindara un diagnóstico del nivel de conocimiento acerca de los sistemas mecánicos en el que se encuentras los estudiantes del grupo control.

![](_page_56_Picture_0.jpeg)

# ANEXO #4: Primera actividad evaluada en el AVA

En esta imagen se evidencia la primera prueba valorativa dentro del ambiente virtual la prueba la realizaba cada estudiante, y tenía tres intentos para realizar la actividad en el menor tiempo posible, posteriormente los datos eran tomados por el docente, para promediarlos con el resto de resultados.

![](_page_56_Figure_3.jpeg)

*Anexo 4: Primera actividad evaluada en el AVA*

### ANEXO #5: Recurso didáctico, tutorial.

Este anexo es el tutorial realizado por el docente para que el estudiante experimente con los

recursos didácticos.

*Anexo 5: Recurso didáctico, tutorial*

![](_page_57_Picture_4.jpeg)

### ANEXO #6: Prueba pos-test

Este anexo es donde se muestra la última prueba realizada, de donde se obtuvieron los últimos resultados que nos permitieron saber el efecto del modelo ADDIE implementado en un AVA para la enseñanza de los sistemas mecánicos en los estudiantes del grupo controlado.

#### *Anexo 6: Prueba pos-test*

![](_page_58_Picture_8.jpeg)

#### **13. Conclusiones**

En el trabajo de investigación realizado a través del diseño e implementación del AVA como recurso educativo y didáctico para estudiar e interactuar con la tecnología a través de la informática, se lograron establecer las siguientes conclusiones:

-A partir de la implementación del AVA "Pequeños científicos", se demostró que se tuvo un efecto positivo ya que hubo un progreso notorio en la compresión de los conceptos que se estudiaron a través del curso: maquinas simples, sistemas mecánicos y transmisión y transformación del movimiento.

- Se logro articular las clases de informática y tecnología a partir del diseño e implementación del AVA, ya que anteriormente los estudiantes no contaban con un espacio en el que estudiaran tecnología.

- Con el diseño e implementación del AVA se logró que los estudiantes de grado octavo interactuaran a través de recursos educativos que ofrecen las TIC, para brindar un espacio virtual en donde reforzarán en una asignatura esencial en su formación y que por falta de diferentes recursos no podían cursar.

- Según los resultados obtenidos los cuales fueron positivos se evidencia que el modelo ADDIE sirve como diseño instruccional para la aplicación en los Ambientes virtuales de Aprendizaje.

#### **14 Bibliografía**

Barbosa, J (2004). Los Ambientes Virtuales de Aprendizaje -AVA- : Junio de 2004, de Universidad Pontificia Javeriana de Colombia Tomado de: [http://cmap.javeriana.edu.co/servlet/SBReadResourceServlet?rid=1KQCGHV68-](http://cmap.javeriana.edu.co/servlet/SBReadResourceServlet?rid=1KQCGHV68-13ZT3LF-3NJ) [13ZT3LF-3NJ](http://cmap.javeriana.edu.co/servlet/SBReadResourceServlet?rid=1KQCGHV68-13ZT3LF-3NJ)

Bono, C (2012). Diseños cuasiexperimentales y longitudinales: 14 de Septiembre de 2012, de Universidad de Barcelona, España Tomado de, <http://diposit.ub.edu/dspace/handle/2445/30783>

Lovera, P; Rojas, C (2013).Diseño y validación del material educativo: el análisis de objetos como metodología para la enseñanza de la tecnología: 03 de diciembre de 2012, de Universidad Pedagógica Nacional, Bogotá, Colombia Tomado de, [http://repositorio.pedagogica.edu.co/bitstream/handle/20.500.12209/1897/TE-](http://repositorio.pedagogica.edu.co/bitstream/handle/20.500.12209/1897/TE-15511.pdf?sequence=1&isAllowed=y)[15511.pdf?sequence=1&isAllowed=y](http://repositorio.pedagogica.edu.co/bitstream/handle/20.500.12209/1897/TE-15511.pdf?sequence=1&isAllowed=y)

Ausubel, D (1962). Teoría del aprendizaje significativo: 21 de julio de 1962, Tomado de, [https://www.tandfonline.com/doi/abs/10.1080/00221309.1962.9711837?journalC](https://www.tandfonline.com/doi/abs/10.1080/00221309.1962.9711837?journalCode=vgen20)

[ode=vgen20](https://www.tandfonline.com/doi/abs/10.1080/00221309.1962.9711837?journalCode=vgen20)

Morales, R; Pereida, M. (2017). Inclusión de estilos de aprendizaje como estrategia didáctica en un AVA: Julio de 2017, de Universidad de Guadalajara, México Tomado,

<http://uajournals.com/ojs/index.php/campusvirtuales/article/view/188/161>

Valencia, N; Huertas, A; Baracaldo, P (2014). Los ambientes virtuales de aprendizaje: Una revisión de publicaciones entre 2003 y 2013, desde la perspectiva de la pedagogía basada en la evidencia: Primer semestre de 2014, de Revista Colombiana de educación No. 66 tomado de,

<http://www.scielo.org.co/pdf/rcde/n66/n66a04.pdf>

Mergel, B (1998). Diseño Instruccional y Teoría del aprendizaje: mayo de 1998, de Universidad de Saskatchewan, Canadá. Tomado de, [https://cursa.ihmc.us/rid=1276970728093\\_63123523\\_16905/Diseno-](https://cursa.ihmc.us/rid=1276970728093_63123523_16905/Diseno-Instruccional-y-teoria-aprendizaje.pdf)[Instruccional-y-teoria-aprendizaje.pdf](https://cursa.ihmc.us/rid=1276970728093_63123523_16905/Diseno-Instruccional-y-teoria-aprendizaje.pdf)

Ministerio de Educación Nacional (2008). Orientaciones para la educación en Tecnología, Ser competente en tecnología: MEN 2008 Bogotá, Colombia. Tomado de, [https://www.mineducacion.gov.co/1621/articles-](https://www.mineducacion.gov.co/1621/articles-160915_archivo_pdf.pdf)[160915\\_archivo\\_pdf.pdf](https://www.mineducacion.gov.co/1621/articles-160915_archivo_pdf.pdf)

Ministerio de Educación Nacional (1996). Programa de Educación en Tecnología para el

siglo XXI: MEN 1996 Bogotá, Colombia Tomado de,

<https://panditupn.files.wordpress.com/2010/06/pet-xxi-961.pdf>